#### Counting Immutable Beans

**Reference Counting Optimized for Purely Functional Programming**

Sebastian Ullrich - KIT - Germany Leonardo de Moura - MSR - USA

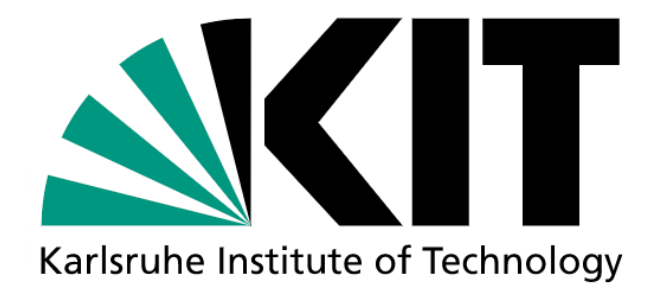

Microsoft<sup>®</sup> Research

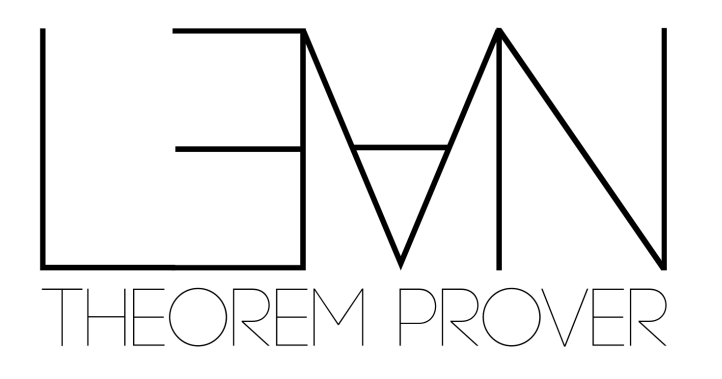

- Pure functional language; Strict; Dependent types
- Meta programming: extend Lean using Lean
- Applications:
	- Formal Abstracts Project Tom Hales
	- Perfectoid Spaces Project Kevin Buzzard, Johan Commelin, and Patrick Massot
	- Education (CMU, Imperial College, …)
	- Lean Forward Jasmin Blanchette
	- Protocol Verification (Galois)
	- SQL query equivalence (UW)
	- IMO Grand Challenge (MSR)
	- AliveInLean (MSR)
	- 6 papers at ITP 2019

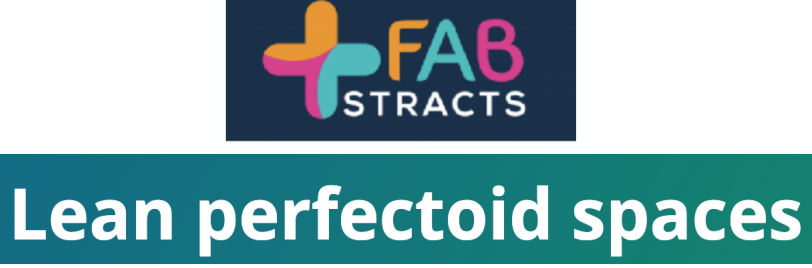

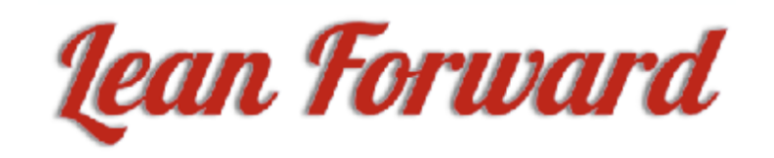

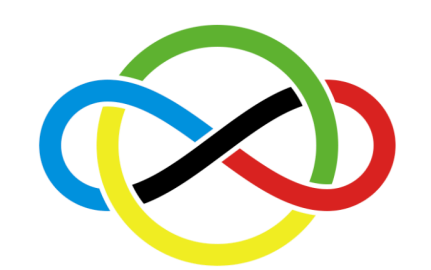

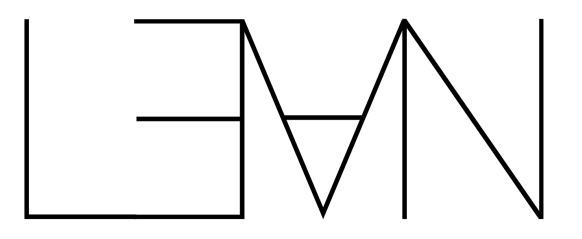

# an extensible compiler

#### **Programming language**

Lean3 users write metaprograms/tactics in Lean Examples: ring solver, conductive predicates, superposition prover, transfer tactic, …

#### We are implementing Lean4 in Lean itself.

All subsystems can be extended: parser, elaborator, compiler, …

New compiler is already outperforming Haskell and OCaml.

#### Proofs for performance and profit.

A better value proposition: use proofs for obtaining more efficient code.

#### The **return** of reference counting

- Most compilers for functional languages (OCaml, GHC, …) use tracing GC
- RC is simple to implement.
- Easy to support multi-threading programs.
- Destructive updates when reference count  $= 1$ .
	- It is a known optimization for big objects (e.g., arrays). Array.set : Array a -> Index -> a -> Array a
	- We demonstrate it is also relevant for small objects.
- In languages like Coq and **Lean**, we do not have cycles.
- Easy to interface with C, C++ and Rust.

#### Resurrection hypothesis

#### **Many objects die just before the creation of an object of the same kind.**

Examples:

- List.map : List  $a \rightarrow (a \rightarrow b) \rightarrow$  List b
- Compiler applies transformations to expressions.
- Proof assistant rewrites/simplifies formulas.
- Updates to functional data structures such as red black trees.
- List zipper  $g$ oForward ([], bs) = ([], bs)  $g$ oForward  $(x : xs, bs) = (xs, x : bs)$

#### Contributions

- Approach for reusing memory: **small** and big values. Big values are often nested into small ones.
- Inference procedure for borrowed references (à la Swift)
- Simple and efficient scheme for performing atomic RC updates in multi-threaded programs.
- Implementation and experimental evaluation.
- https://github.com/leanprover/lean4

#### Reference counts

- Each heap-allocated object has a reference count.
- We can view the counter as a collection of tokens.
- The **inc** instruction creates a new token.
- The **dec** instruction consumes a token.
- When a function takes an argument as an **owned** reference, it must consume one of its tokens.
- A function may consume an owned reference by using dec, passing it to another function, or storing it in a newly allocated value.

#### Owned references: examples

 $id x = \mathbf{ret} x$ 

mkPairOf  $x = inc x$ ; let  $p = Pair x x$ ; ret  $p$ 

fst  $x y =$ dec  $y$ ; ret  $x$ 

#### Borrowed references

• If *xs* is an owned reference

isNil  $xs = \case xs \ of$  $(Nil \rightarrow dec xs; ret true)$  $(Cons \rightarrow dec xs; ret false)$ 

• If *xs* is a borrowed reference

isNil xs = case xs of (Nil  $\rightarrow$  ret true) (Cons  $\rightarrow$  ret false)

## Owned vs Borrowed

- Transformers and constructors **own** references.
- Inspectors and visitors **borrow** references.
- Remark: it is not safe to destructively update borrowed references even when  $RC = 1$

 $map f [] = []$ map  $f(x : xs) = (fx) : (map f xs)$ 

**First attempt**

```
map f xs = case xs of
(\text{ret } xs)(let x = \text{proj}_1 xs; inc x; let s = \text{proj}_2 xs; inc s;
 let y = fx; let ys = map fs;
 let r = (reuse xs in ctor<sub>2</sub> y ys); ret r)
```
map 
$$
f xs = \text{case } xs \text{ of}
$$
  
\n(**ret** xs)  
\n(**let**  $x = \text{proj}_1 xs$ ; **inc**  $x$ ; **let**  $s = \text{proj}_2 xs$ ; **inc**  $s$ ;  
\n**let**  $y = fx$ ; **let**  $ys = map fs$ ;  
\n**let**  $r = (\text{reuse } xs \text{ in } \text{ctor}_2 y ys)$ ; **ret**  $r$ )

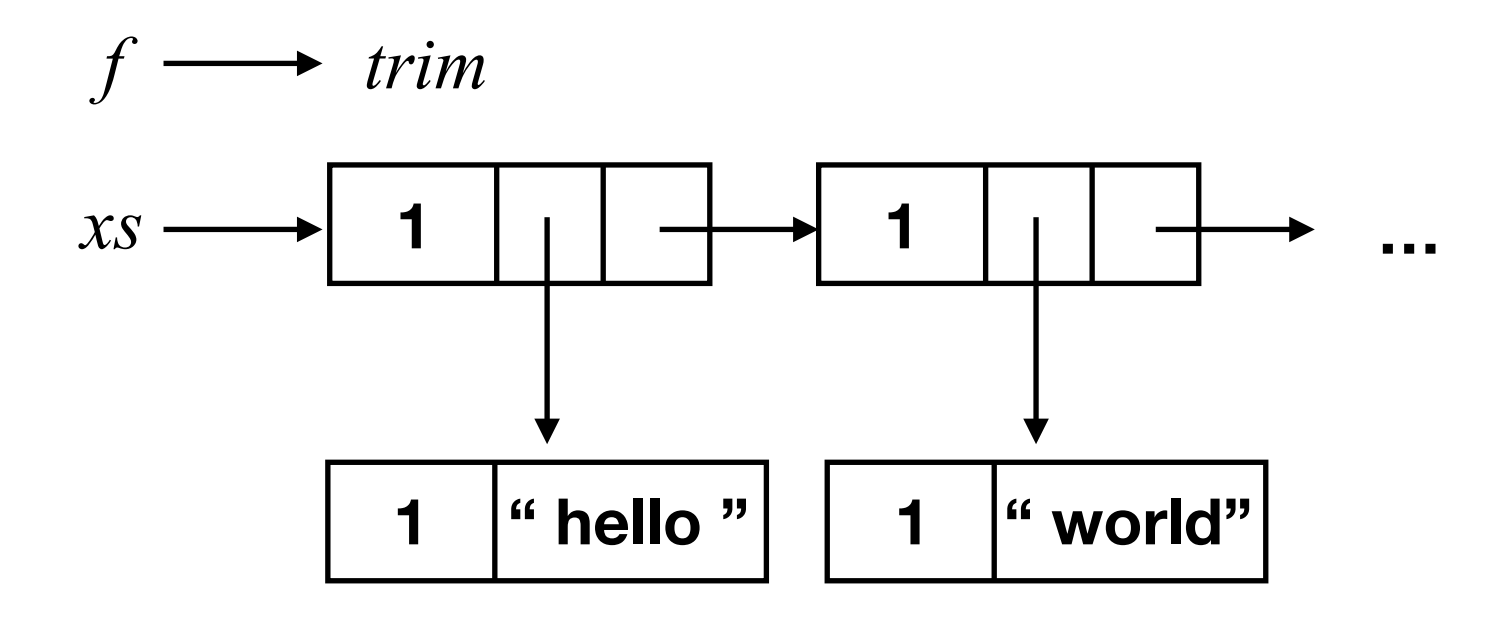

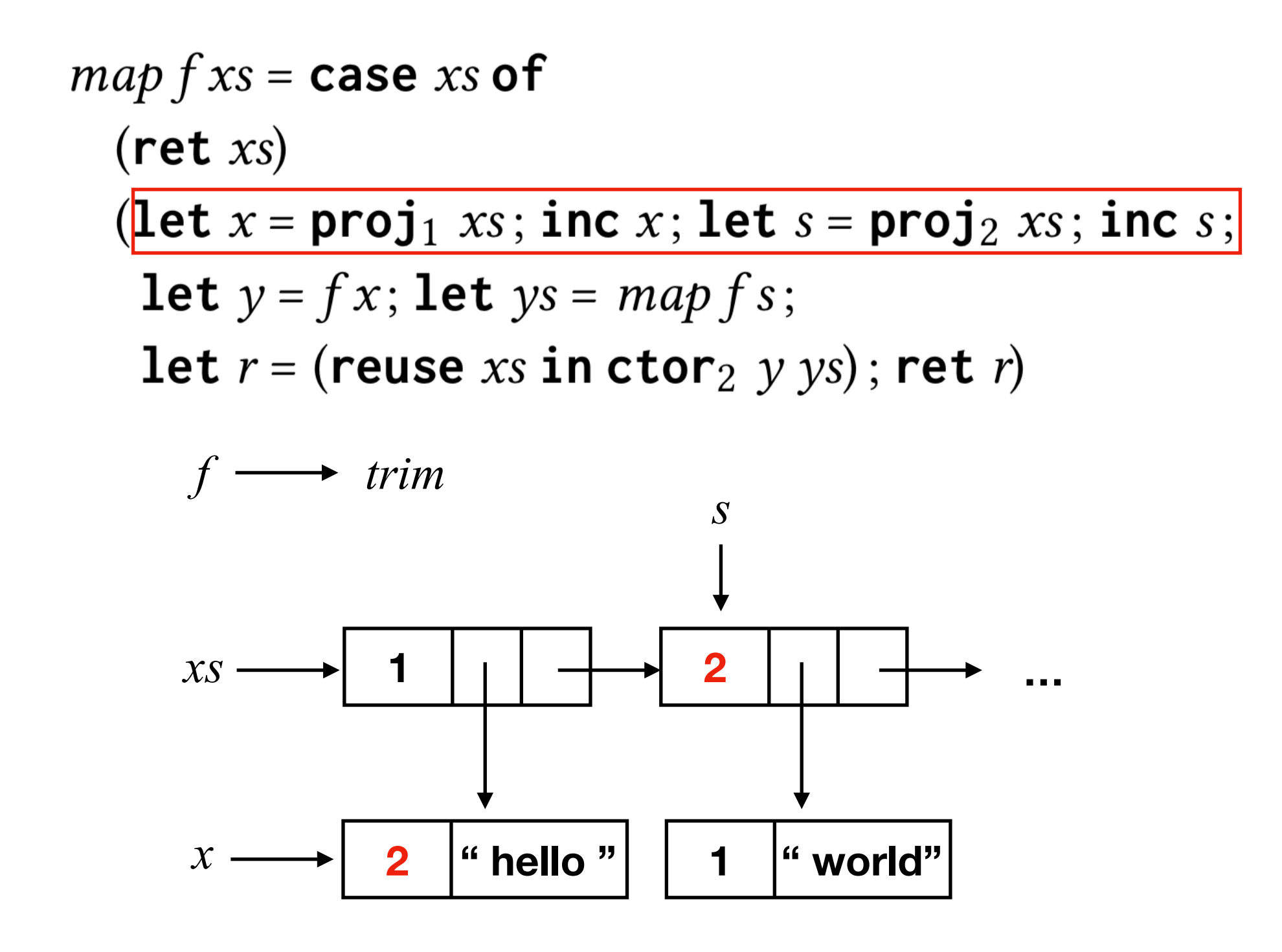

map 
$$
fxs = \text{case } xs \text{ of}
$$
\n(ret xs)

\n(let  $x = \text{proj}_1 xs$ ; inc  $x$ ; let  $s = \text{proj}_2 xs$ ; inc  $s$ ;

\nlet  $y = fx$ ; let  $ys = mapfs$ ;

\nlet  $r = (\text{reuse } xs \text{ in } \text{ctor}_2 y ys)$ ; ret  $r$ 

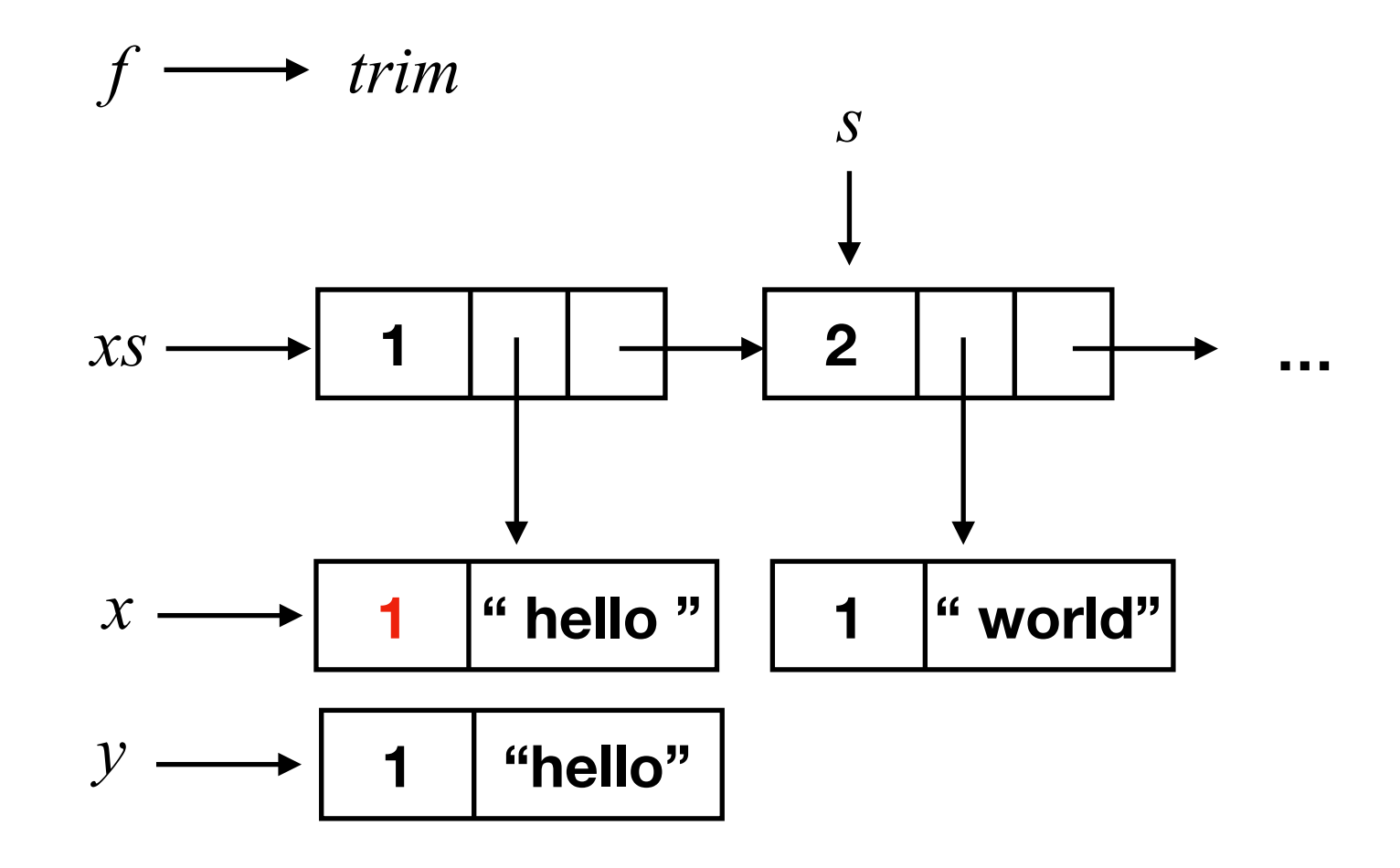

map 
$$
f xs = \text{case} xs \text{ of}
$$
  
\n $(\text{ret } xs)$   
\n $(\text{let } x = \text{proj}_1 xs; \text{ inc } x; \text{ let } s = \text{proj}_2 xs; \text{ inc } s;$   
\n $\text{let } y = fx; \frac{|\text{let } ys = mapfs;}|}{|\text{let } r = (\text{reuse} xs \text{ in } \text{ctor}_2 y ys); \text{ ret } r|}$   
\n $f \longrightarrow \text{trim}$   
\n $xs \longrightarrow 1$   
\n $x \longrightarrow 1$   
\n $x \longrightarrow 1$   
\n $y \longrightarrow 1$   
\n $y \longrightarrow 1$   
\n $y \longrightarrow 1$   
\n $y \longrightarrow 1$   
\n $y \longrightarrow 1$   
\n $y \longrightarrow 1$   
\n $y \longrightarrow 1$   
\n $y \longrightarrow 1$   
\n $y \longrightarrow 1$   
\n $y \longrightarrow 1$   
\n $y \longrightarrow 1$   
\n $y \longrightarrow 1$   
\n $y \longrightarrow 1$   
\n $y \longrightarrow 1$   
\n $y \longrightarrow 1$   
\n $y \longrightarrow 1$   
\n $y \longrightarrow 1$   
\n $y \longrightarrow 1$   
\n $y \longrightarrow 1$   
\n $y \longrightarrow 1$   
\n $y \longrightarrow 1$   
\n $y \longrightarrow 1$   
\n $y \longrightarrow 1$   
\n $y \longrightarrow 1$   
\n $y \longrightarrow 1$   
\n $y \longrightarrow 1$   
\n $y \longrightarrow 1$   
\n $y \longrightarrow 1$   
\n $y \longrightarrow 1$   
\n $y \longrightarrow 1$   
\n $y \longrightarrow 1$   
\n $y \longrightarrow 1$   
\n $y \longrightarrow 1$   
\n $y \longrightarrow 1$   
\n $y \longrightarrow 1$   
\n $y \longrightarrow 1$   
\n $y \longrightarrow 1$   
\n $y \longrightarrow 1$   
\n $y \longrightarrow 1$   
\n $y \longrightarrow 1$   
\n $y \longrightarrow 1$   
\n $y \longrightarrow 1$   
\n $y \longrightarrow 1$ 

 $\overline{\mathbf{r}}$  and

map 
$$
f xs = \text{case } xs
$$
 of  
\n $(\text{ret } xs)$   
\n $(\text{let } x = \text{proj}_1 xs; \text{ inc } x; \text{ let } s = \text{proj}_2 xs; \text{ inc } s; \text{ let } y = fx; \text{ let } ys = mapfs; \text{ let } r = (\text{reuse } xs \text{ in } \text{ctor}_2 y ys); \text{ ret } r)$   
\n $f \longrightarrow trim$   
\n $xs \longrightarrow 1$   
\n $y$   
\n $y \longrightarrow 1$  "hello" 1 "world"

**BAD. We only reused the one memory cell. We can do better!**

 $map f [] = []$ map  $f(x : xs) = (fx) : (map f xs)$ 

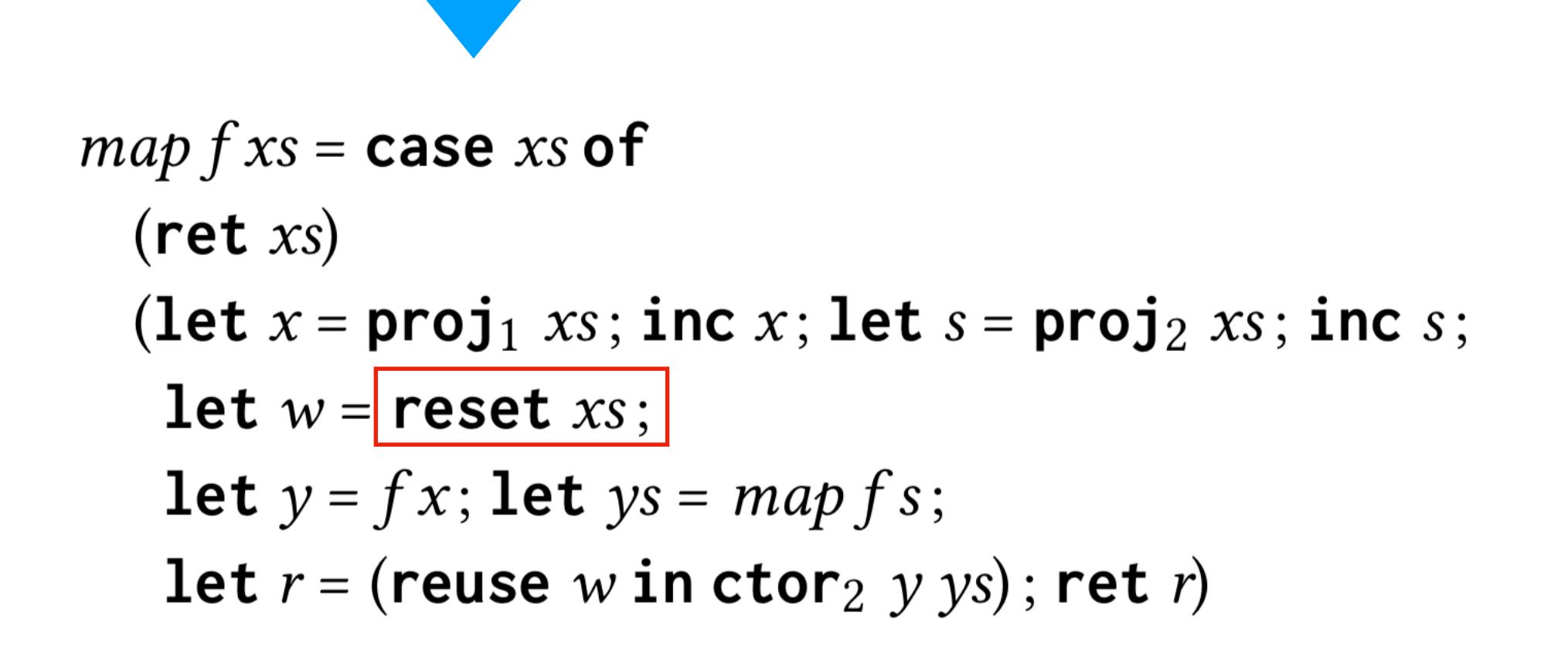

**Second attempt**

map 
$$
fxs = \text{case } xs
$$
 of  
\n(**ret** xs)  
\n(**let**  $x = \text{proj}_1 xs$ ; **inc**  $x$ ; **let**  $s = \text{proj}_2 xs$ ; **inc**  $s$ ; **let**  $w = \text{reset } xs$ ;  
\n**let**  $y = fx$ ; **let**  $ys = mapfs$ ;  
\n**let**  $r = (\text{reuse } w \text{ in } \text{ctor}_2 y ys); \text{ret } r)$ 

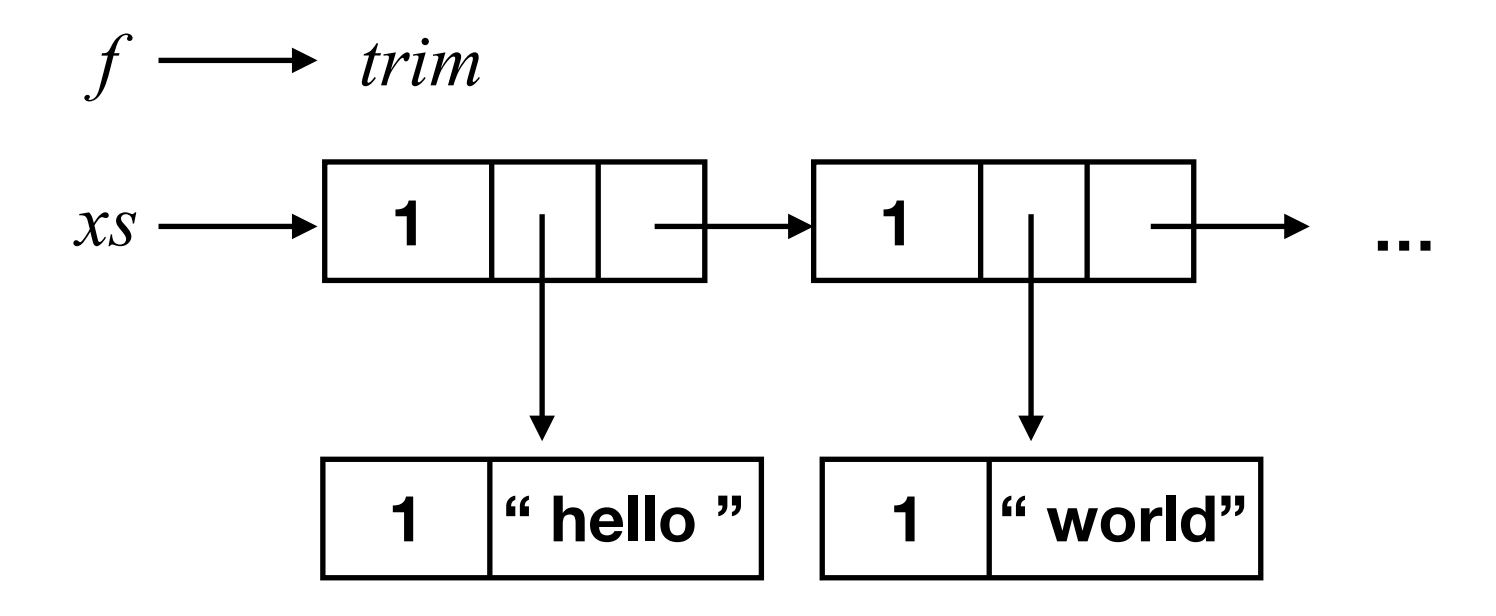

$$
map f x s = \textbf{case } x s \textbf{ of }
$$

(ret  $xs$ )

(let  $x = \text{proj}_1 xs$ ; inc  $x$ ; let  $s = \text{proj}_2 xs$ ; inc  $s$ ;

let  $w =$  reset  $xs$ ;

**let**  $y = fx$ ; **let**  $ys = map fs$ ;

let  $r =$  (reuse w in ctor<sub>2</sub> y ys); ret r)

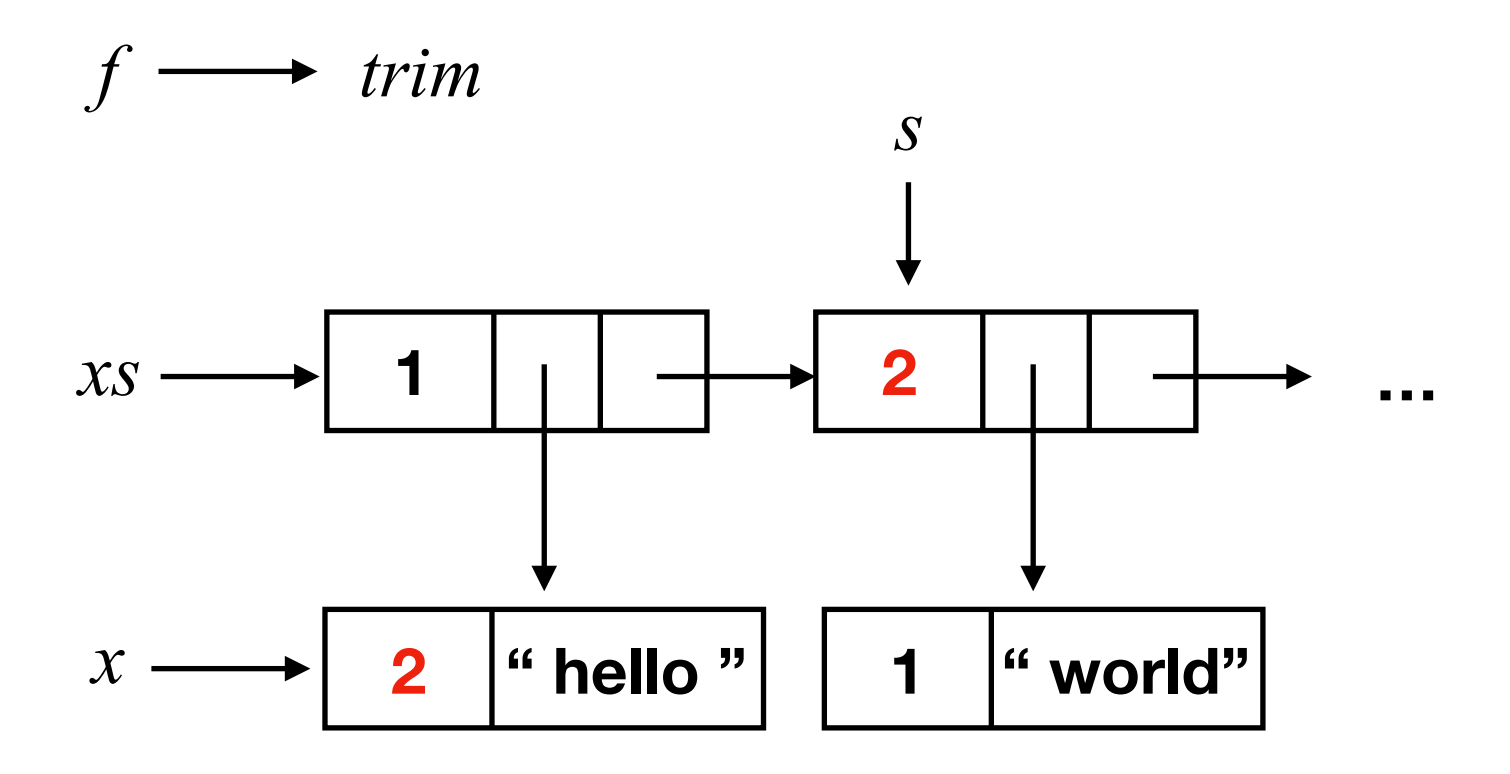

 $s;$ 

map 
$$
f xs = \text{case } xs \text{ of}
$$
  
\n(**ret** xs)  
\n(**let** x = **proj**<sub>1</sub> xs; **inc** x; **let** s = **proj**<sub>2</sub> xs; **inc**  
\n**let** w = **reset** xs;  
\n**let** y =  $f x$ ; **let** ys = map fs;  
\n**let** r = (**reuse** w **in** c **tor**<sub>2</sub> y ys); **ret** r)

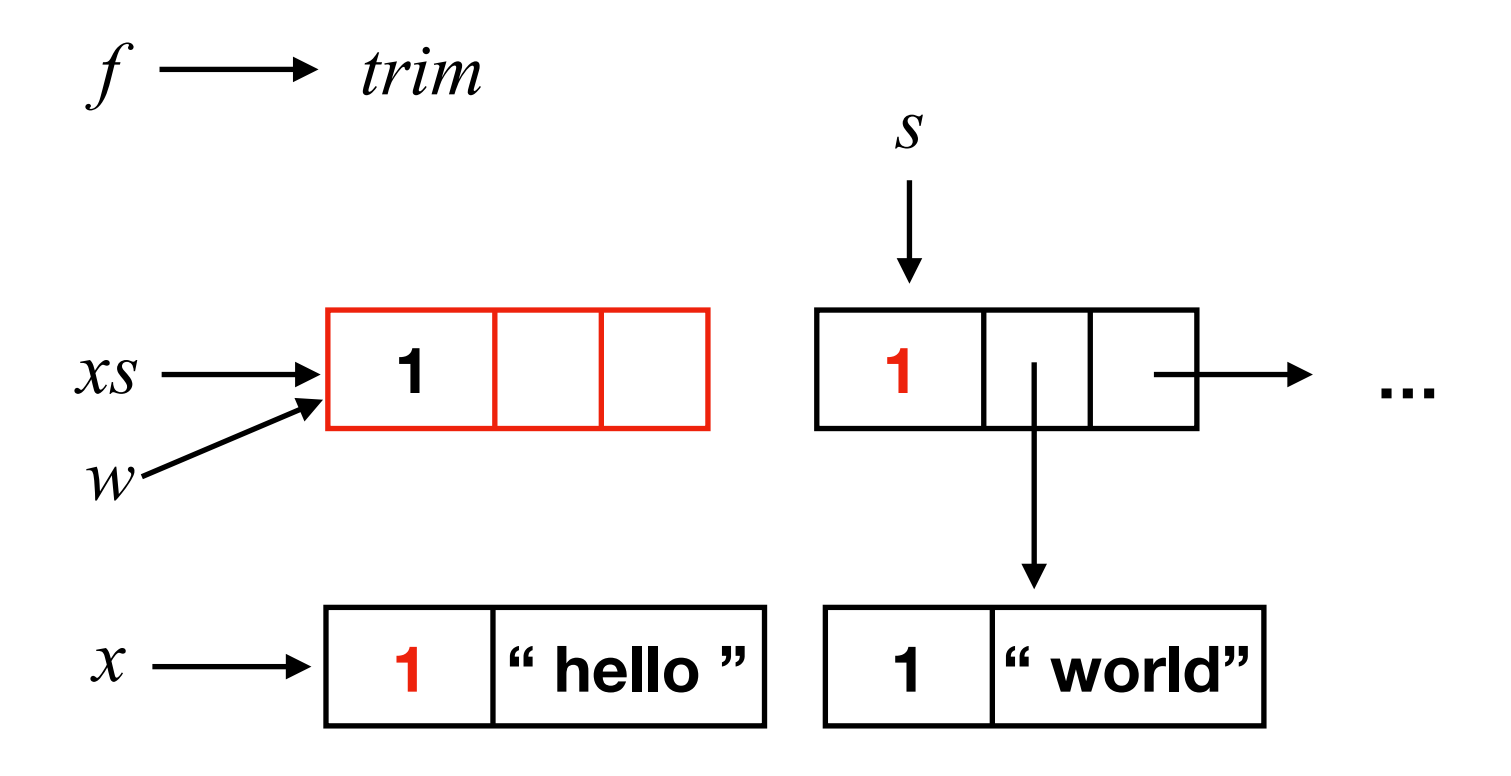

map 
$$
fxs = \text{case } xs
$$
 of  
\n(**ret** xs)  
\n(**let**  $x = \text{proj}_1 xs$ ; **inc**  $x$ ; **let**  $s = \text{proj}_2 xs$ ; **inc**  $s$ ; **let**  $w = \text{reset } xs$ ; **let**  $y = fx$ ; **let**  $ys = map fs$ ; **let**  $r = (\text{reuse } w \text{ in } \text{ctor}_2 y ys)$ ; **ret**  $r$ )

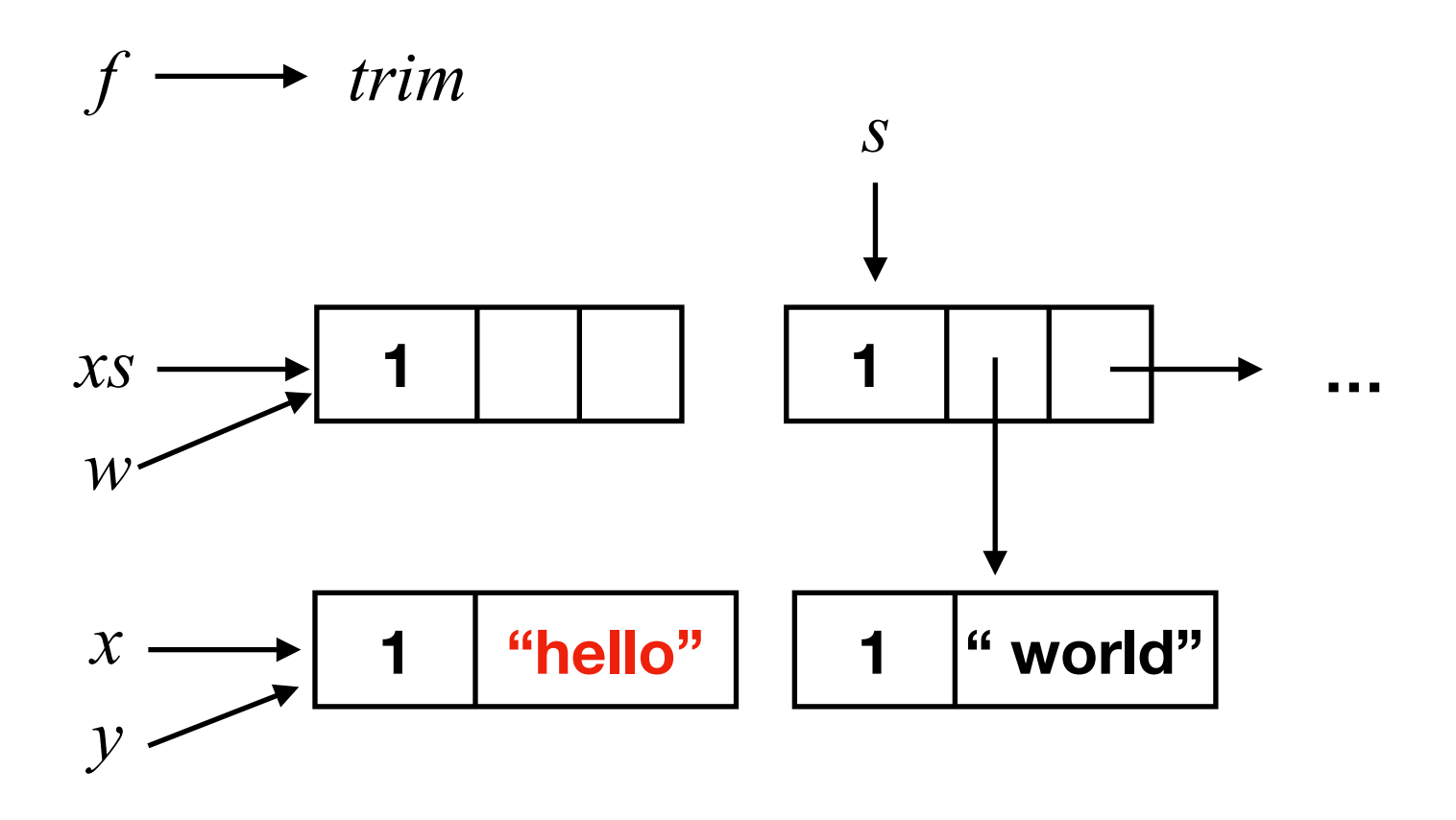

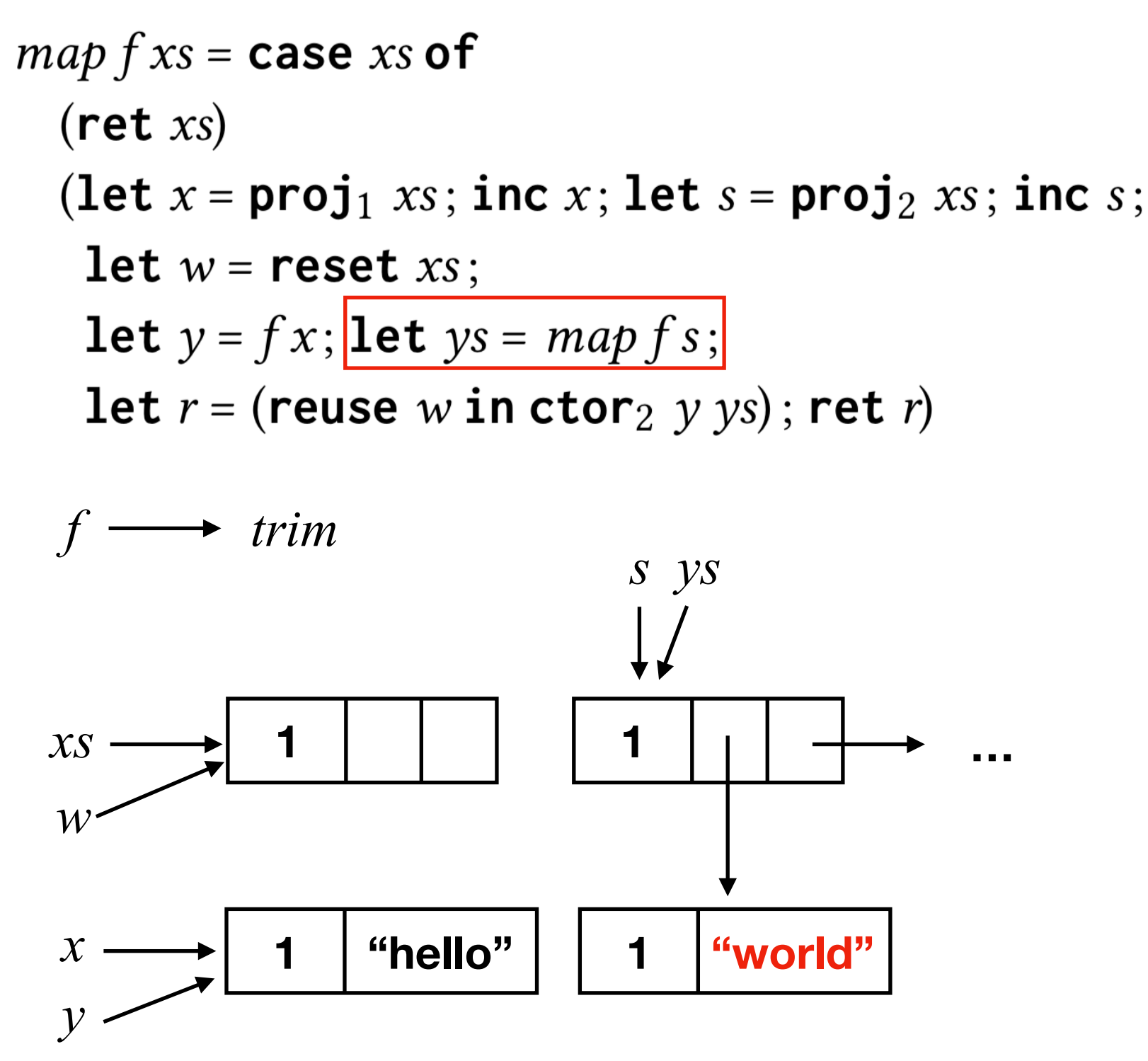

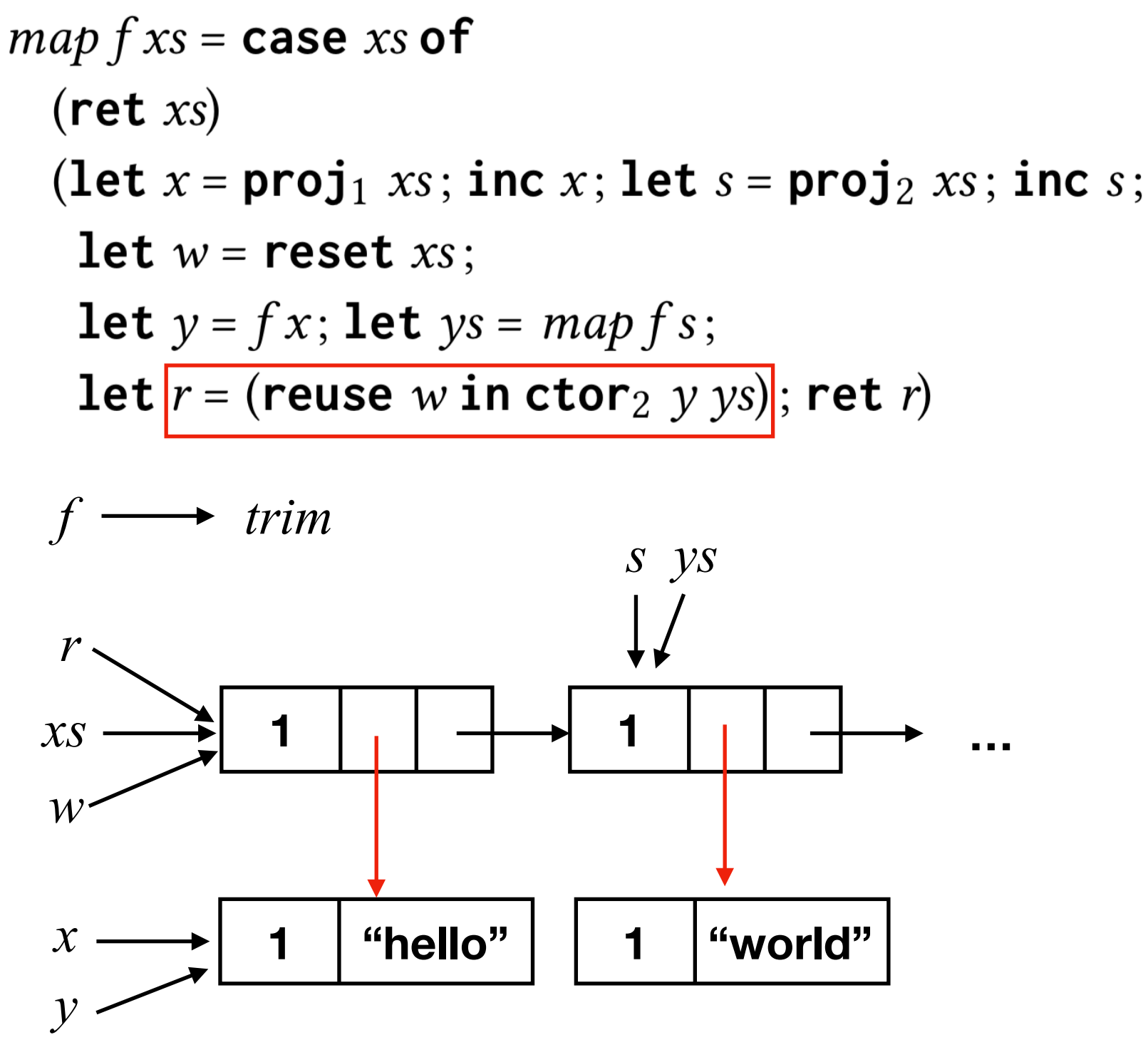

**The whole list was destructively updated!**

#### The compiler

- Lean => Lambda Pure
- Insert **reset**/**reuse** instructions
- Infer borrowed annotations
- Insert **inc**/**dec** instructions
- Additional optimizations

 $w, x, y, z \in Var$  $c \in Const$  $e \in Expr$  :  $= c \overline{y}$  | pap  $c \overline{y}$  |  $x y$  | ctor<sub>i</sub>  $\overline{y}$  | proj<sub>i</sub>  $x$  $F \in FnBody ::= \text{ret } x \mid \text{let } x = e; F \mid \text{case } x \text{ of } \overline{F}$  $f \in Fn$   $::=\lambda \overline{y}$ . F  $\delta \in Program = Const \rightarrow Fn$ 

## Inserting reset/reuse

For each (case *x* of  $F_1$  ...  $F_n$ ), for each branch  $F_i$ , if  $F_i$  is of form  $(P; S; let y := \text{ctor}_i zs; K)$  where

1. #*zs* is equal to the number of fields of *x* at branch *F*<sup>i</sup>

2. *x* is dead at (*S*; **let** *y* := **ctor**<sup>i</sup> *zs*; *K)*

then replace with

*P*; let  $w :=$  **reset** *x*; *S*; let  $y :=$  **reuse**  $w$  **in ctor**<sub>i</sub> *zs*; *K* 

| \n $swap[] = []$ \n $swap[] = []$ \n $swap[x] = [x]$ \n $swap(x:y:zs) = y:x:zs$ \n | \n $wap(x:y:zs) = y:x:zs$ \n | \n $wap(x:y:zs) = y:x:zs$ \n | \n $wap(x:y:zs) = y:x:zs$ \n | \n $wap(x:y:zs) = y:x:zs$ \n | \n $wap(x:y:zs) = y:x:zs$ \n | \n $wap(x:y:zs) = y:x:zs$ \n | \n $wap(x:y:zs) = y:x:zs$ \n | \n $wap(x:y:zs) = y:x:zs$ \n | \n $wap(x:y:zs) = y:x:zs$ \n | \n $wap(x:y:zs) = y:x:zs$ \n | \n $wap(x:y:zs) = y:x:zs$ \n | \n $wap(x:y:zs) = y:x:zs$ \n | \n $wap(x:y:zs) = y:x:zs$ \n | \n $wap(x:y:zs) = y:x:zs$ \n | \n $wap(x:y:zs) = y:x:zs$ \n | \n $wap(x:y:zs) = y:x:zs$ \n | \n $wap(x:y:zs) = y:x:zs$ \n | \n $wap(x:y:zs) = y:x:zs$ \n | \n $wap(x:y:zs) = y:x:zs$ \n | \n $wap(x:y:zs) = y:x:zs$ \n | \n $wap(x:y:zs) = y:x:zs$ \n | \n $wap(x:y:zs) = y:x:zs$ \n | \n $wap(x:y:zs) = y:x:zs$ \n | \n $wap(x:y:zs) =$ |
|------------------------------------------------------------------------------------|------------------------------|------------------------------|------------------------------|------------------------------|------------------------------|------------------------------|------------------------------|------------------------------|------------------------------|------------------------------|------------------------------|------------------------------|------------------------------|------------------------------|------------------------------|------------------------------|------------------------------|------------------------------|------------------------------|------------------------------|------------------------------|------------------------------|------------------------------|--------------------|
|------------------------------------------------------------------------------------|------------------------------|------------------------------|------------------------------|------------------------------|------------------------------|------------------------------|------------------------------|------------------------------|------------------------------|------------------------------|------------------------------|------------------------------|------------------------------|------------------------------|------------------------------|------------------------------|------------------------------|------------------------------|------------------------------|------------------------------|------------------------------|------------------------------|------------------------------|--------------------|

## Inserting reset/reuse

For each (case *x* of  $F_1$  ...  $F_n$ ), for each branch  $F_i$ , if  $F_i$  is of form  $(P; S; let y := \text{ctor}_i zs; K)$  where

1. #*zs* is equal to the number of fields of *x* at branch *F*<sup>i</sup>

2. *x* is dead at (*S*; **let** *y* := **ctor**<sup>i</sup> *zs*; *K)*

then replace with

*P*; let  $w :=$  **reset** *x*; *S*; let  $y :=$  **reuse**  $w$  **in** ctor<sub>i</sub> *zs*; *K* 

```
swap xs = \case xs \ of(\text{ret } xs)(let t_1 = proj<sub>2</sub> xs; case t_1 of
      (\text{ret } xs)(let h_1 = \text{proj}_1 xs;let h_2 = \text{proj}_1 t_1; let t_2 = \text{proj}_2 t_1;
       let r_1 = ctor<sub>2</sub> h_1 t_2; let r_2 = ctor<sub>2</sub> h_2 r_1; ret r_2))
```

```
swap xs = \case xs \ of(\text{ret } xs)(let t_1 = proj<sub>2</sub> xs; case t_1 of
   (\text{ret } xs)(let h_1 = proj<sub>1</sub> xs; let w_1 = reset xs;
     let h_2 = \text{proj}_1 t_1; let t_2 = \text{proj}_2 t_1;
     let w_2 = reset t_1; let r_1 = reuse w_2 in ctor<sub>2</sub> h_1 t_2;
     let r_2 = reuse w_1 in ctor<sub>2</sub> h_2 r_1; ret r_2))
```
#### Inferring borrowed annotations

- Heuristic based on the fact that when we mark a parameter as borrowed
	- We reduce the number of RC operations needed, but we prevent reset/reuse and primitive operations from reusing memory cells.
- We also want to preserve tail calls.
- Our approach: collect variables that must be owned.
	- *<sup>x</sup>* or one of its projections is used in a **reset.**
	- *<sup>x</sup>* is passed to a function that takes an owned reference.
	- By marking *x* as borrowed we destroy a tail call.

#### Tail call preservation

$$
fx = \text{case } x \text{ of}
$$
  
(let  $r = \text{proj}_1 x$ ; ret  $r$ )  
(let  $y_1 = \text{ctor}_1$ ; let  $y_2 = \text{ctor}_1 y_1$ ; let  $r = fy_2$ ; ret  $r$ )

**If we mark x as borrowed, we do not preserve tail calls**

$$
fx = \text{case } x \text{ of}
$$
  
(let  $r = \text{proj}_1 x$ ; inc  $r$ ; ret  $r$ )  
(let  $y_1 = \text{ctor}_1$ ; let  $y_2 \text{ctor}_1 y_1$ ;  
let  $r = fy_2$ ; dec  $y_2$ ; ret  $r$ )

## Multi-threading support

Task.mk :  $(Unit \rightarrow \alpha) \rightarrow Task \alpha$ Task.bind: Task  $\alpha \rightarrow (\alpha \rightarrow$  Task  $\beta) \rightarrow$  Task  $\beta$ Task.get: Task  $\alpha \rightarrow \alpha$ 

- We store in the object header whether an object is multi-thread or not.
- New objects are not multi-threaded.
- We don't need memory fences for updating RC if an object is not multi-thread.
- The runtime has a *markMT(o)* primitive.  $(Task.mk f) \Rightarrow markMT(f)$ *(Task.bind x f)* => *markMT(x)* and *markMT(f)*

## Simple Optimizations

- Our compiler expands **reset** and **reuse** using lower level instructions: **isShared** *x*, **set** *x*[*i*] *v*, …
- The lower level instructions generate new optimization opportunities for many common IR sequences. Example: **reset** immediately followed by **reuse**.
- Minimizes the amount of copying and RC operations.

#### Comparison with Linear/Uniqueness Types

- Values of types marked as linear/unique can be destructively updated.
- Compiler statically checks whether values are being used linearly or not.
- Pros: no runtime checks; compatible with tracing GCs.
- Cons: awkward to use; complicates a dependent type system even more.
- Big cons: all or nothing. A function *f* that takes non-shared values most of the time cannot perform destructive updates.

#### Persistent Arrays

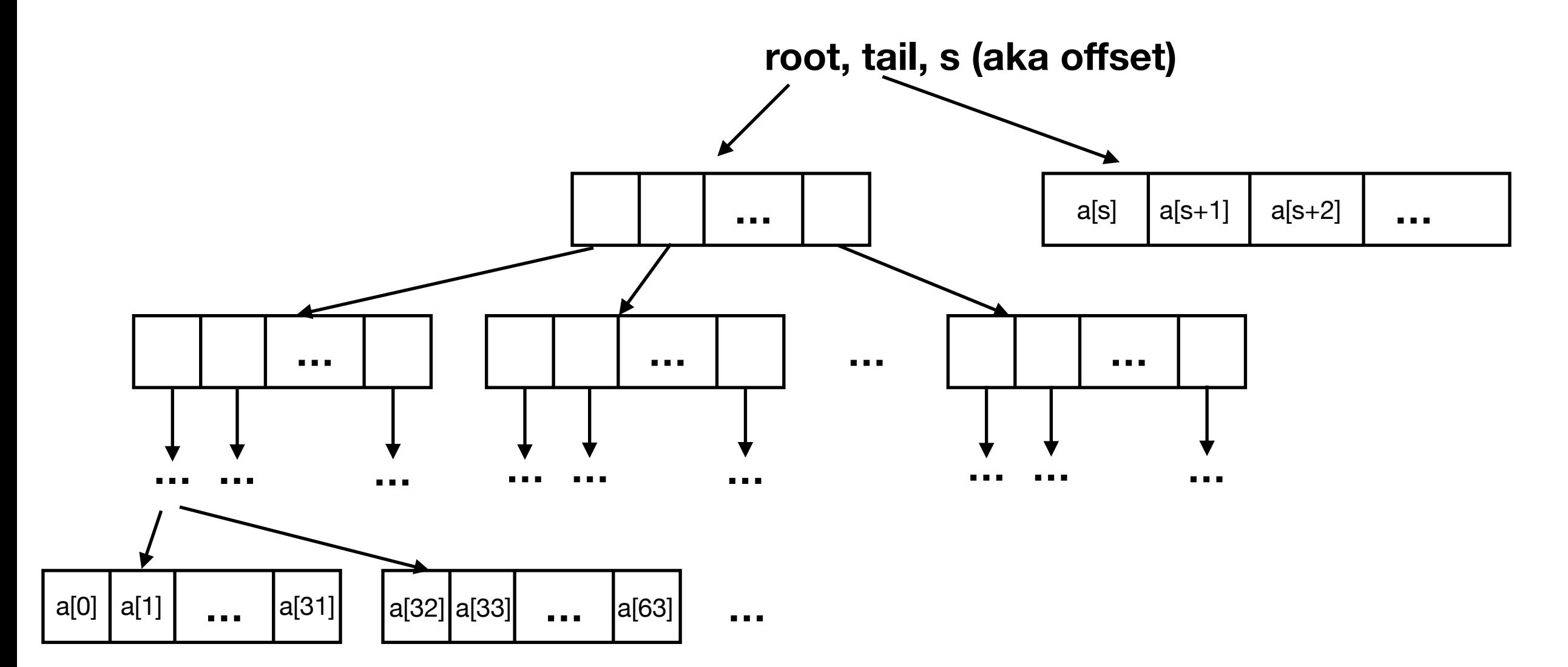

**Reusing big and small objects. Persistent arrays will often be shared.**

## What about cycles?

- Inductive datatypes in Lean are acyclic.
- We can implement co-inductive datatypes without creating cycles.
- Only unsafe code in Lean can create cycles.
- **Cycles are overrated**.
- What about graphs? How do you represent them in Lean?
	- Use arrays like in Rust.
	- We have destructive updates in Lean.
	- Persistent arrays are also quite fast.

#### Experimental evaluation

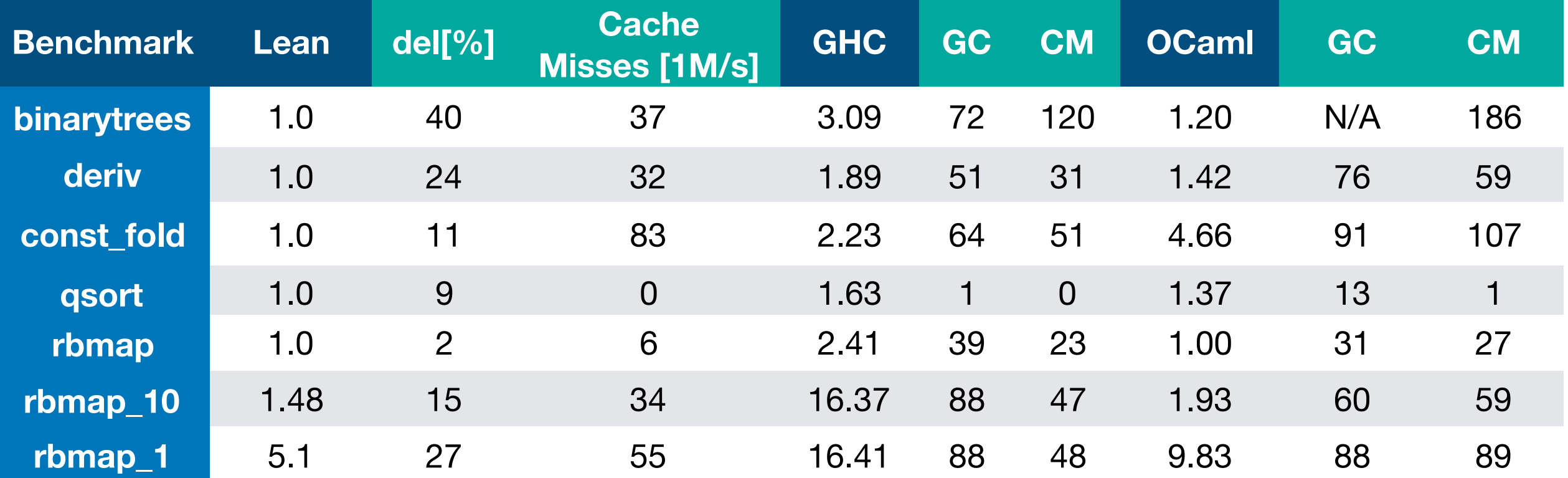

#### Conclusion

- It is feasible to implement functional languages using RC.
- We barely scratched the surface of the design space.
- We are implementing Lean4 in Lean.
- Compiler generates C code.
- Compiler source code and all experiments are available online.<http://github.com/leanprover/lean4>
- We are working on new optimizations.